### **SWIM – Access to Care**

## **Upload and Scan Documents**

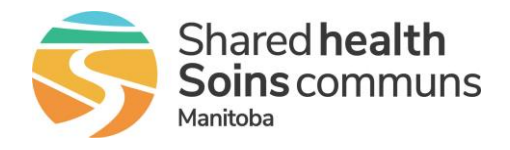

#### **Quick Reference Guide**

*Add documents to a case on the waitlist. Learn to edit, assign document types, view documents, and deactivate documents.*

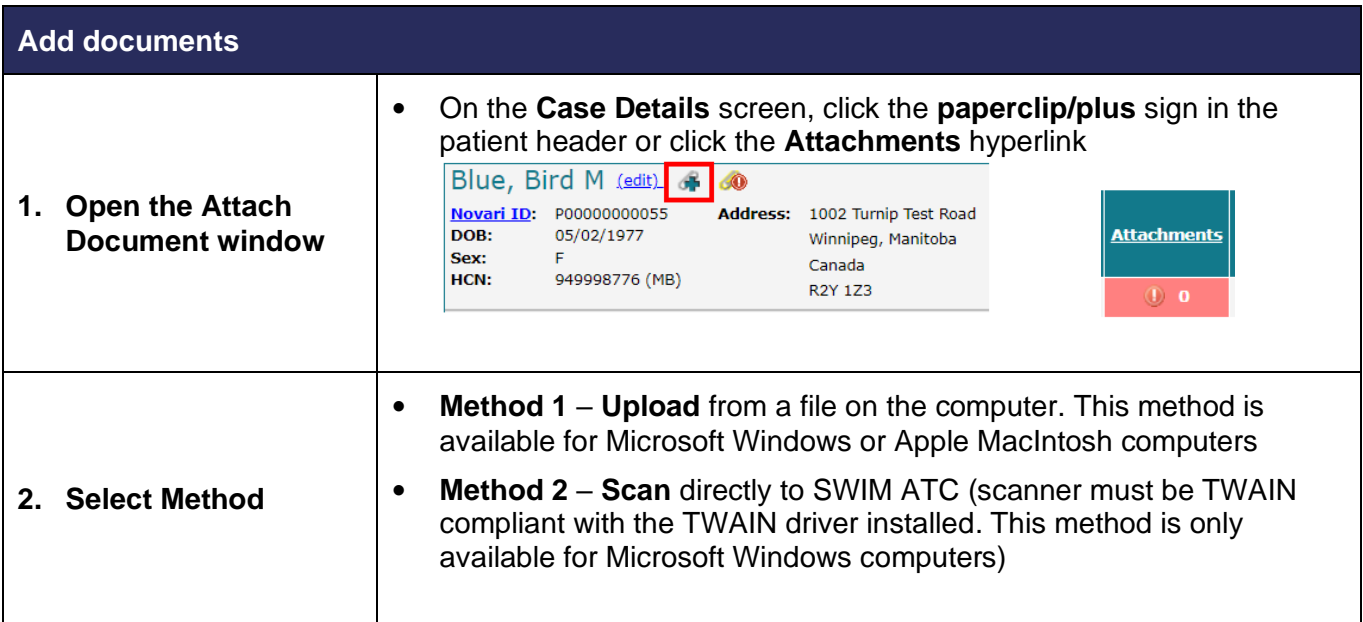

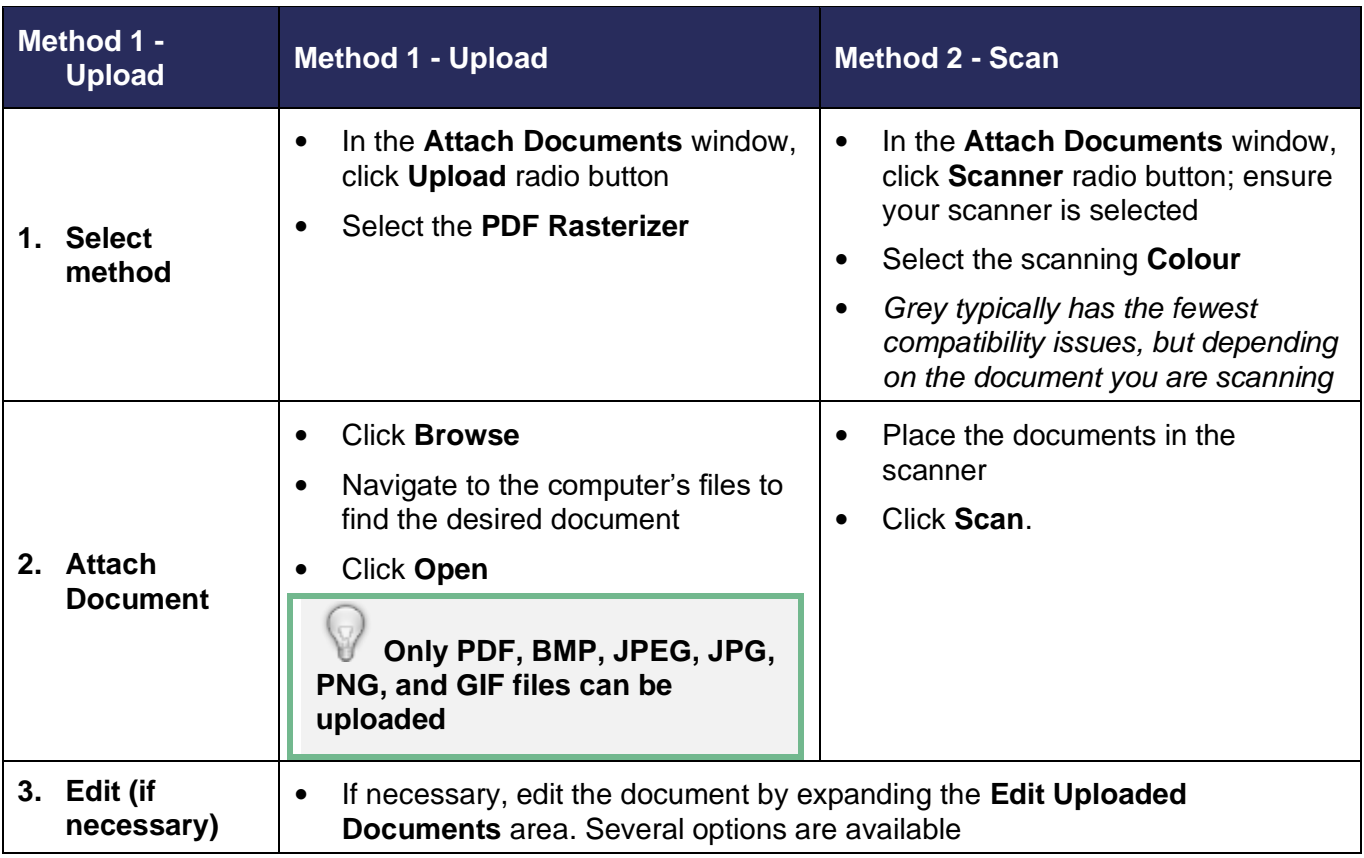

### **SWIM – Access to Care**

# **Upload and Scan Documents**

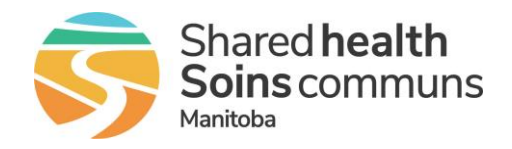

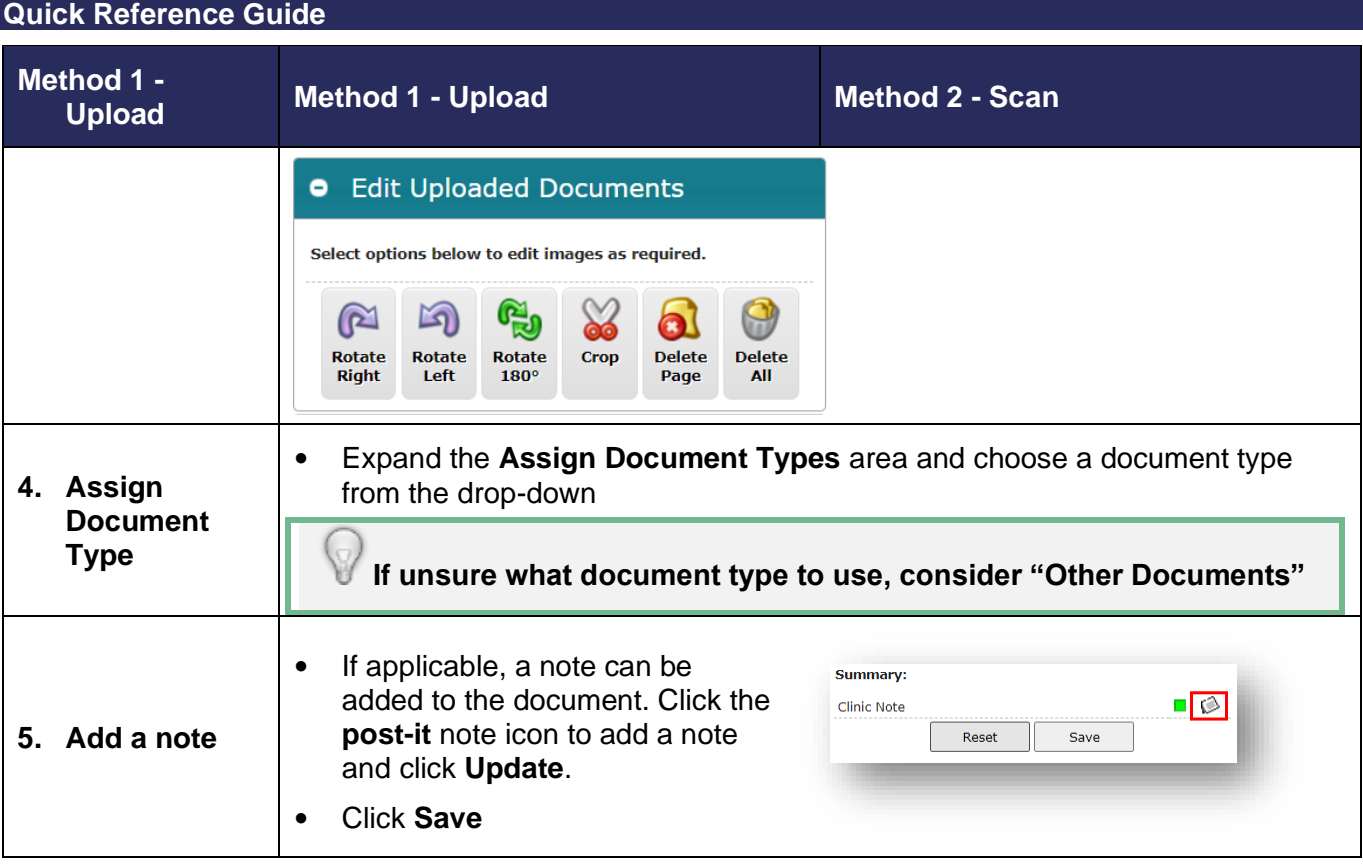

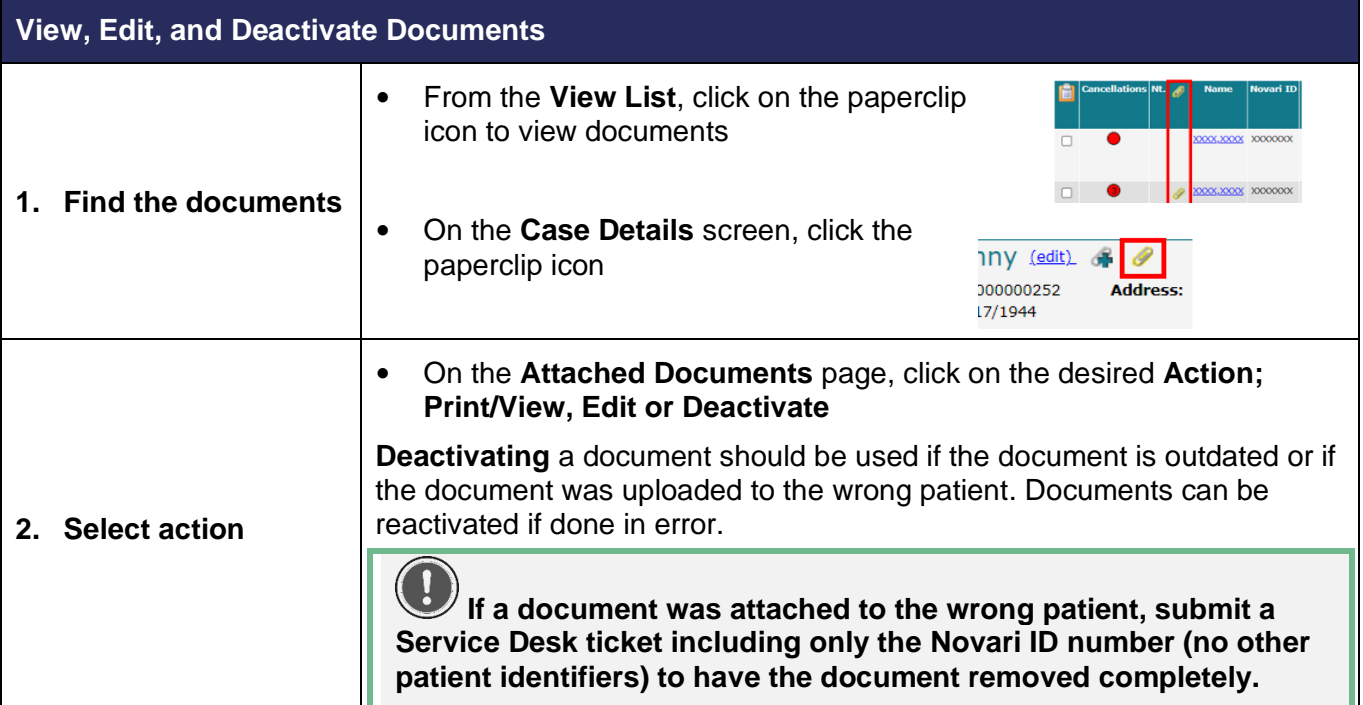